# TOP-V ДK общественно-политическая газета обзоры **НОВОСТИ** аналитика

# Среда, 7 февраля 2024 года № 27 I Московская область

# ГОРОДСКОЙ ОКРУГ ВОСКРЕСЕНСК МОСКОВСКОЙ ОБЛАСТИ

**ГРАФИК** 

приема граждан в Приёмной Правительства Московской области<br>адвокатами Московской областной коллегии адвокатов на февраль 2024 года

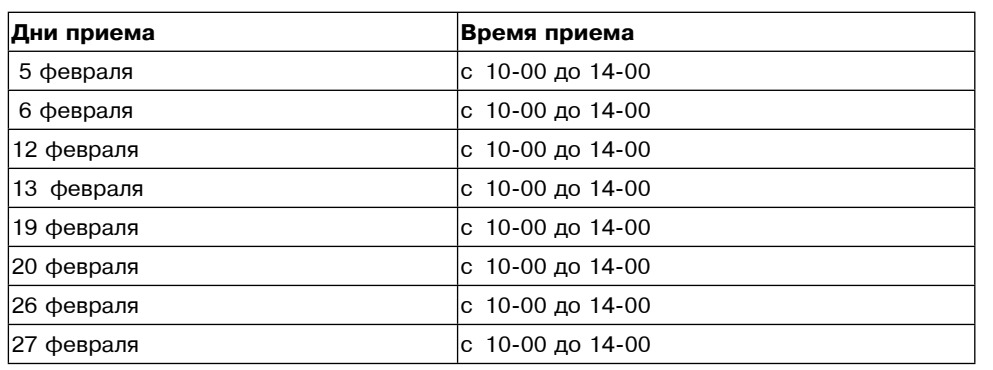

Консультация осуществляется по адресу:

Московская область, г. Красногорск, бульвар Строителей, дом 4, строение 1,<br>БЦ «Кубик», секция «В  $\ddot{\mathcal{P}}$  .

Предварительная запись на консультацию по телефону:<br>8 (498) 602-31-13 (многоканальный).

Примечание: бесплатные юридические консультации оказываются только жителям Московской области.

ГРАФИК ЛИЧНОГО ПРИЁМА ГРАЖДАН<br>В ОБЩЕСТВЕННОЙ ПРИЁМНОЙ ИСПОЛНИТЕЛЬНЫХ ОРГАНОВ МОСКОВСКОЙ<br>ОБЛАСТИ И ОРГАНОВ МЕСТНОГО САМОУПРАВЛЕНИЯ ГОРОДСКОГО ОКРУГА<br>ВОСКРЕСЕНСК МОСКОВСКОЙ ОБЛАСТИ

# В феврале 2024 ГОДА<br>Время приема 10:00 - 13:00

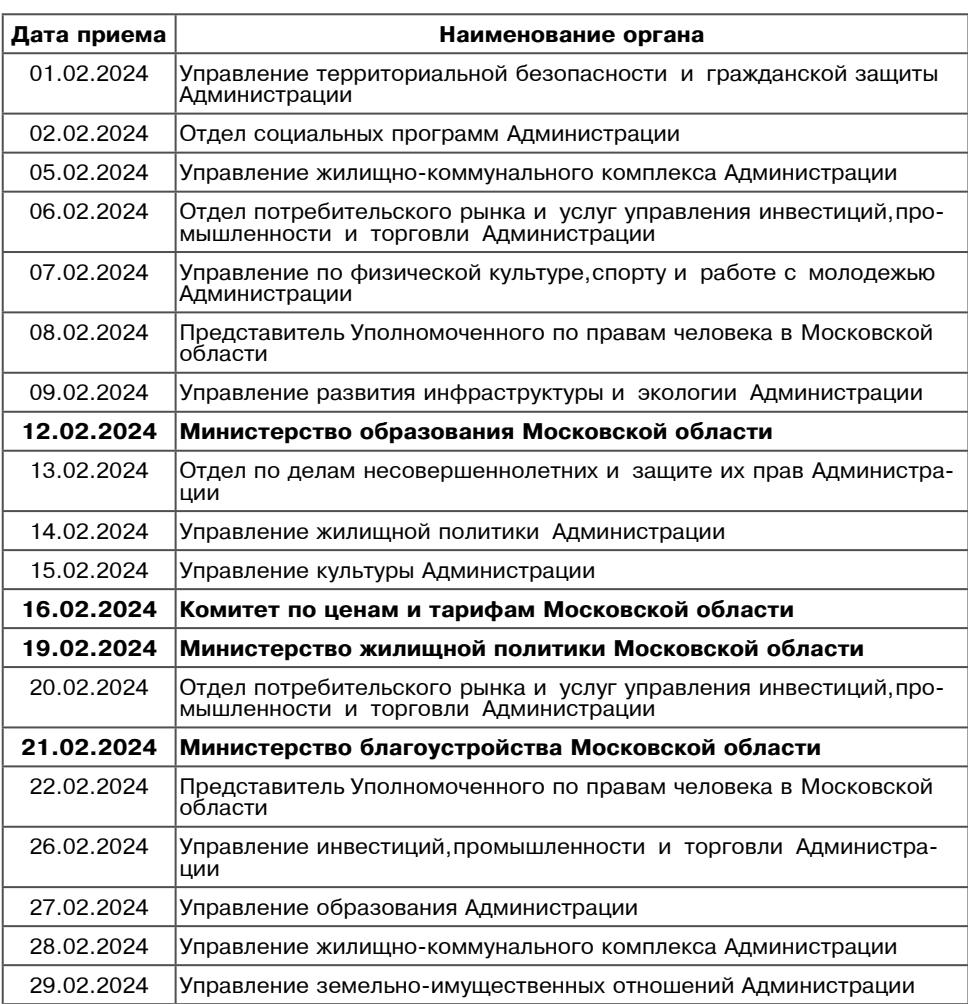

График<br>приема граждан в Приемной Правительства<br>Московской области на февраль 2024 года

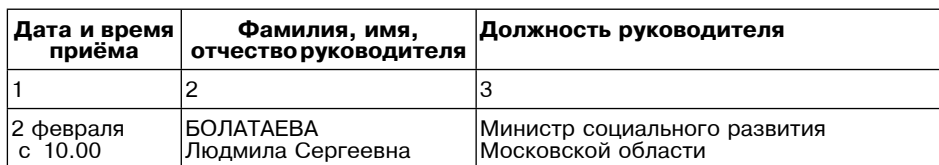

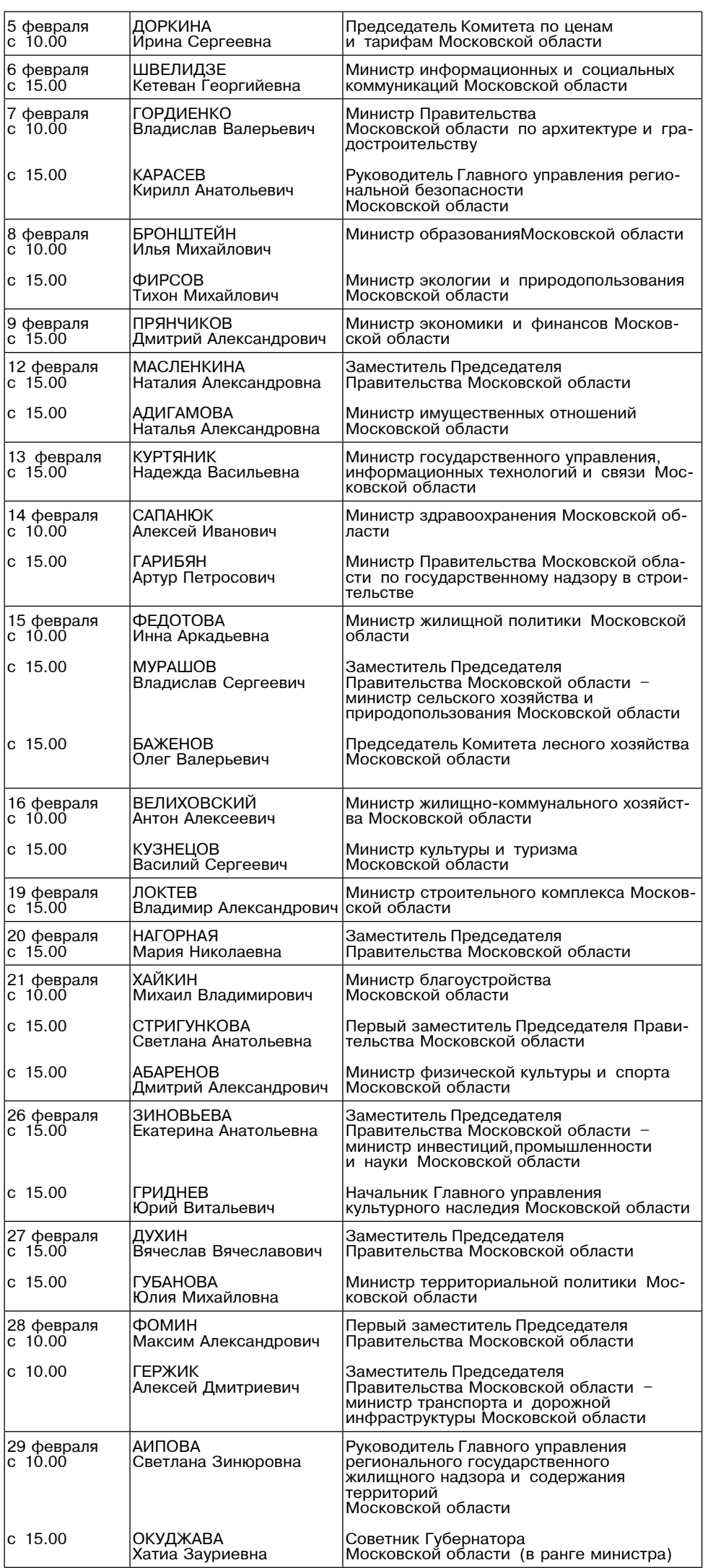

#### **СОВЕТ ДЕПУТАТОВ** городского округа Воскресенск Московской области **PEWEHME**

от 28.12.2023 № 892/119

О внесении изменений и дополнений в Устав городского округа Воскресенск Московской области

В соответствии с Федеральным законом от 06.10.2003 № 131-ФЗ «Об общих принципах ори состительно самоуправления в Российской Федерации», Законом Московской области от самоуправления в Российской Федерации», Законом Московской области от 04.06.2013 № 46/2013-03 «О муниципальных выборах в Московской облас таты публичных слушаний от 25.12.2023

#### Совет депутатов городского округа Воскресенск Московской области решил:

1. Внести в Устав городского округа Воскресенск Московской области следующие изменения и дополнения:

1.1. Абзац 2 части 2 статьи 29 Устава («Совет депутатов городского округа Воскресенск») изложить в следующей редакции:

«Депутаты в состав Совета депутатов городского округа Воскресенск избираются по пяти пятимандатным избирательным округам,образуемым на территории городского округа.».

2. Настоящее решение подлежит официальному опубликованию (обнародованию) после его государственной регистрации и вступает в силу после его официального опубликования (обнародования).

.<br>- З. Контроль за исполнением настоящего решения возложить на председателя Совета депутатов<br>городского округа Воскресенск Матвиенко С.В.

Исполняющий полномочия председателя Совета депутатов городского округа Воскресенск С.С. Слепов

> Глава городского округа Воскресенск **А.В. Малкин**

#### Администрация городского округа Воскресенск Московской области **NOCTAHOBJEHUE** 30.01.2024 № 375

О внесении изменения в Порядок предоставления возмещения расходов и с люсопии полнаем), аренду жилых помещений медицинским работникам<br>медицинским работникам<br>медицинских организаций государственной системы здравоохранения Московской области, расположенных на территории городского округа Воскресенск Московской области, утвержденный постановлением Администрации городского округа Воскресенск Московской области<br>от 10.02.2022 № 622 (с изменениями от 21.03.2022 № 1295)

-В связи с приведением в соответствие с действующим законодательством Российской Феде<br>рации, Перечнем поручений Губернатора Московской области по итогам оперативного совещания с заместителями Председателя Правительства Московской области 20.11.2023, учитывая письма ГБУЗ Московской области «Воскресенская областная больница» от 29.08.2023 № 482, ГБУЗ Мос-ковской области «Воскресенская больница» от 16.11.2023 № 582,

# ПОСТАНОВЛЯЮ:

1. Внести в Порядок предоставления возмещения расходов за наем (поднаем), аренду жилых помещений медицинским работникам медицинских организаций государственной системы здравоохранения Московской области, расположенных на территории городского округа Воскресенск Мо-<br>сковской области, утвержденный постановлением Администрации городского округа Воскресенск Московской области от 10.02.2022 № 622 (с изменениями от 21.03.2023 № 1295), следующее изменение:

1.1. Подпункт 1) пункта 1.2 раздела 1 «Общие положения» изложить в следующей редакции: «1) медицинские работники, занимающие должности специалистов с высшим медицинским образованием (врачи), заведующего фельдшерско-акушерским пунктом - фельдшер (акушер),<br>заведующего (начальника) структурного подразделения медицинской организации - врач-специалист Номенклатуры должностей медицинских работников и фармацевтических работников, утвержденной Приказом Министерства здравоохранения Российской Федерации от 02.05.2023<br>№ 205н;».

2. Опубликовать настоящее постановление в периодическом печатном издании «Фактор-инфо» и разместить на официальном сайте городского округа Воскресенск Московской области.<br>3. Контроль за исполнением настоящего постановления возложить на заместителя Главы городского округа Воскресенск Московской области Овсянкину Е.В.

Глава городского округа Воскресенск А.В. Малкин

# Администрация городского округа Воскресенск Московской области<br>ПОСТАНОВЛЕНИЕ 31.01.2024 № 387

# Об утверждении перечня земельных участков на 2024 год

для индивидуального жилищного строительства, ведения личного подсобного хозяйства (приусадебный земельный участок), категория земель - земли населенных пунктов,<br>для предоставления многодетным семьям в собственность бесплатно на территории городского округа Воскресенск Московской области

В соответствии с пунктом 4 статьи 4 Закона Московской области от 01.06.2011 № 73/2011-03 «О бесплатном предоставлении земельных участков многодетным семьям в Московской области»

# ПОСТАНОВЛЯЮ:

1. Утвердить перечень земельных участков на 2024 год для индивидуального жилищного строительства, ведения личного подсобного хозяйства (приусадебный земельный участок), категория земель - земли населенных пунктов, для предоставления многодетным семьям в собственность бесплатно на территории городского округа Воскресенск Московской области. (Приложение.).

2. Опубликовать настоящее постановление в периодическом печатном издании «Фактор-инфо» разместить на официальном сайте городского округа Воскресенск

3. Контроль за исполнением настоящего постановления возложить на заместителя Главы городского округа Воскресенск Гарибяна С.П.

# Глава городского округа Воскресенск А.В. Малкин

**УТВЕРЖДЕН** постановлением Администрации

городского округа Воскресенск Московской области

от 31.01.2024 № 387

Перечень земельных участков на 2024 год для индивидуального жилищного строительства, ведения личного подсобного хозяйства приусадебный земельный участок), категория земель - земли населенных пунктов, для предоставления многодетным семьям в собственность бесплатно на территории городского округа Воскресенск Московской области

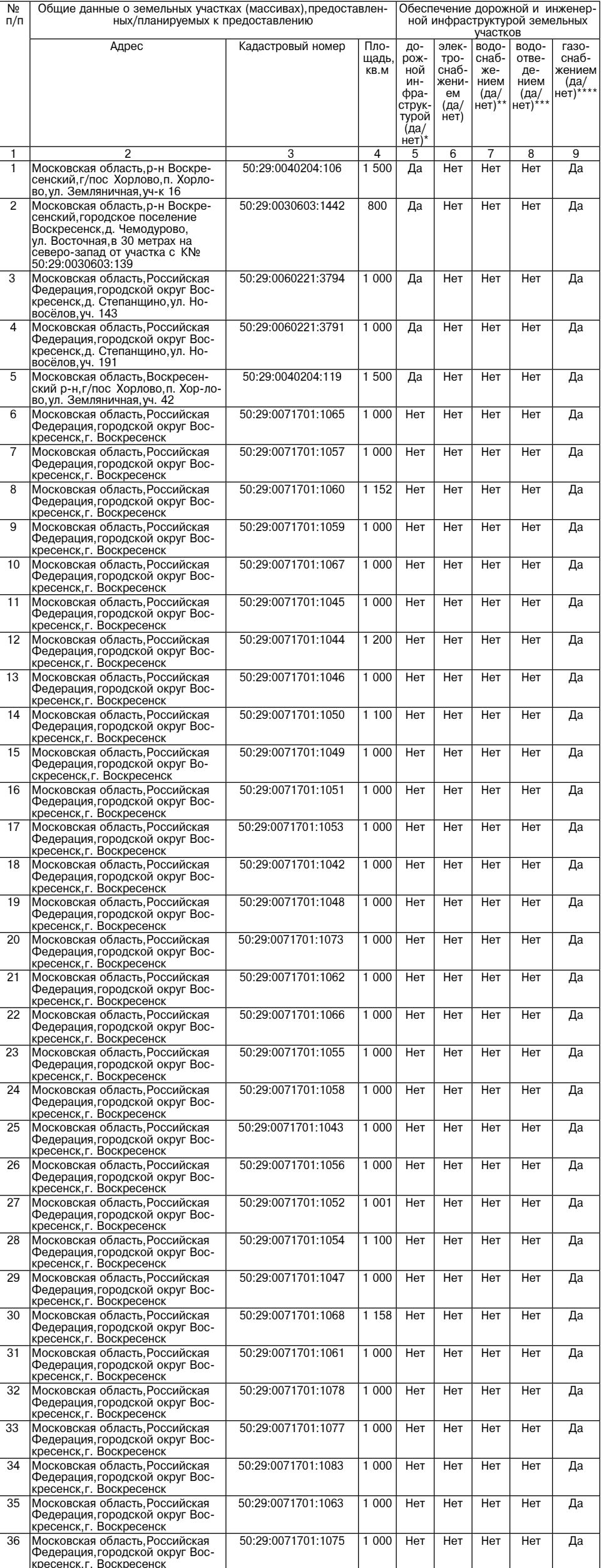

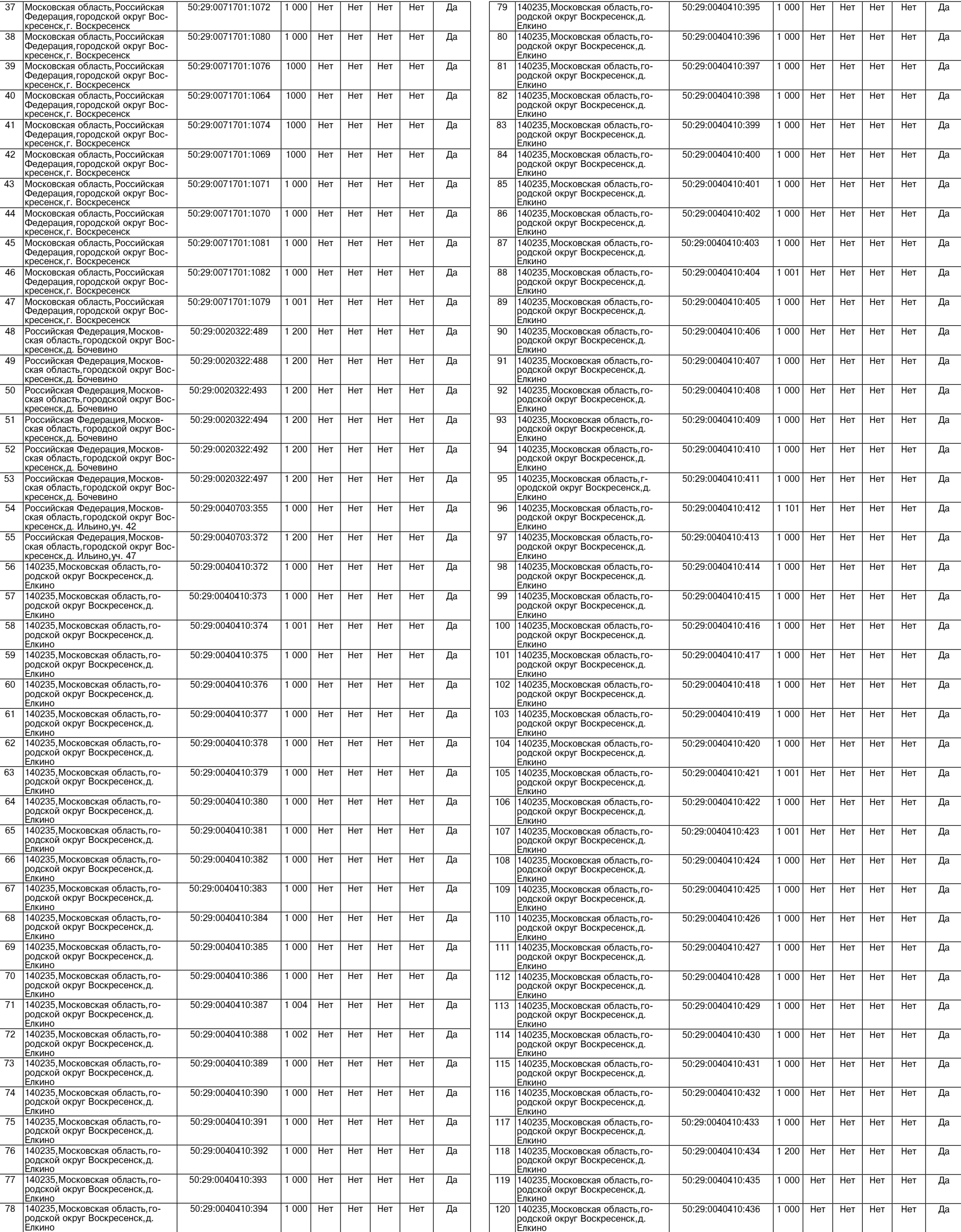

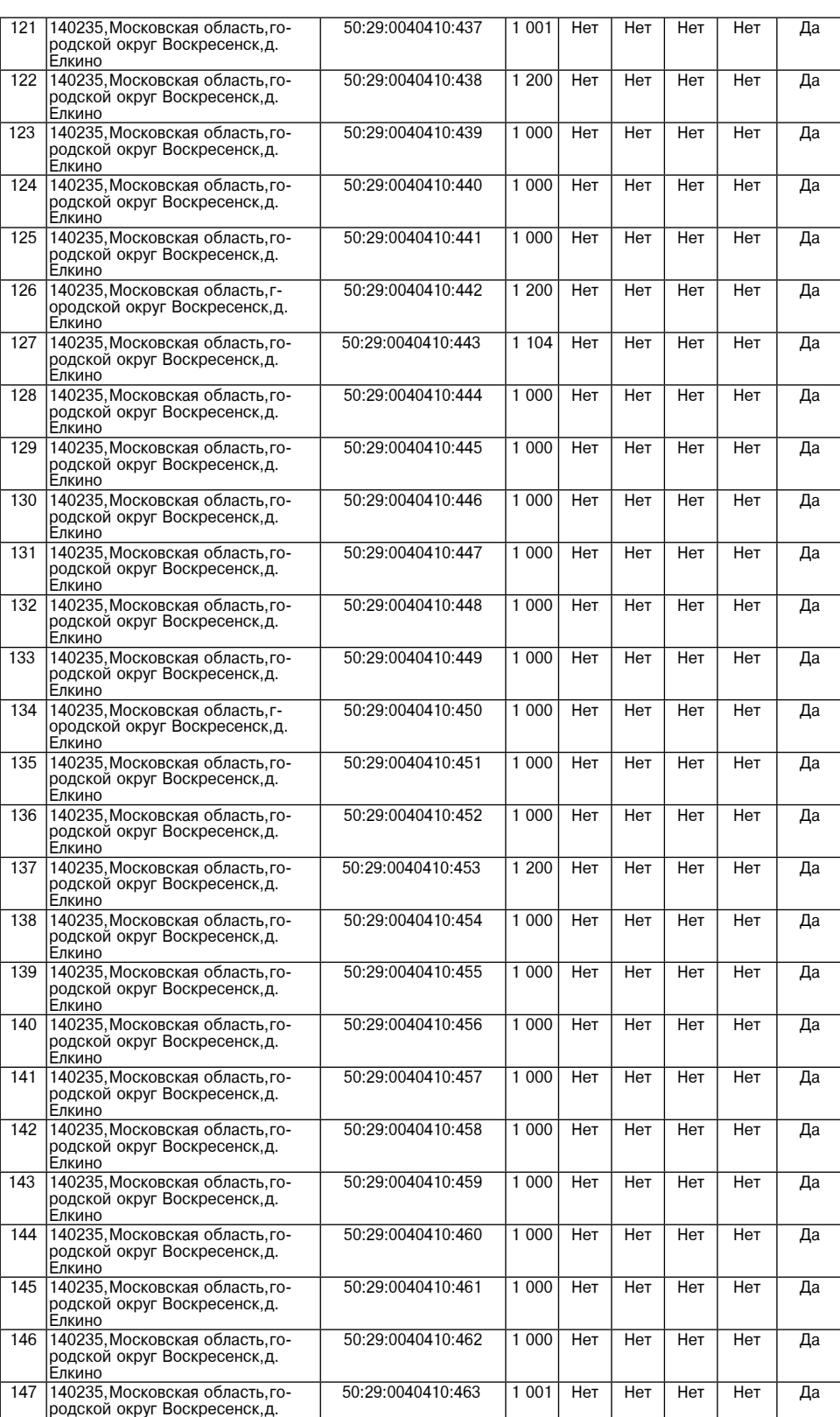

\* Обеспечение дорожной инфраструктурой планируется по факту финансирования

Елкино

\*\*Обеспечение централизованным водоснабжением осуществляется после выделения земельных участков и получения от собственников заявок на технологическое присоединение к инженер ным сетям, в которых указывается необходимый объем водопотребления. Определяется трассировка расположения трубопроводов а также возможность их присоединения к имеющимся сетям водоснабжения, либо необходимость строительства новых водозаборных сооружений

\*Обеспечение централизованным волоотвелением осуществляется после вылеления земельных участков и получения от собственников заявок на технологическое присоединение к инженерным сетям, в которых указывается необходимый объем водоотведения. Определяется трассировка расположения трубопроволов а также возможность их присоединения к имеющимся сетям. В случае отсутствия централизованного водоотведения в населенном пункте рекомендуется установка локальных систем водоотведения (септиков)

\*\*\*\*«Да» - в населенном пункте имеется газоснабжение, мероприятия по догазификации населенных пунктов, проводятся согласно Программе Правительства Московской области «Развитие газификации в Московской области до 2030 года».

#### Администрация городского округа Воскресенск Московской области **ПОСТАНОВЛЕНИЕ** 31.01.2024 № 400

О внесении изменений в муниципальную программу «Формирование современной комфортной городской среды», утвержденную постановлением Администрации городского округа Воскресенск<br>Московской области от 05.12.2022 № 6368 (с изменениями от 27.01.2023 № 348,<br>от 09.02.2023 № 586, от 11.04.2023 № 1889, от 03.05.2023 № 2343, от 04.0 № 2359, от 25.05.2023 № 2719, от 13.06.2023 № 3157, от 26.07.2023 № 4100, от 09.08.2023 № 4443, от 31.08.2023 № 4943, от 06.10.2023 № 5825, от 01.11.2023 Nº 6435)

Руководствуясь Порядком разработки и реализации муниципальных программ городского округа Воскресенск Московской области утвержденным постановлением Администрации городского округа Воскресенск Московской области от 22.11.2022 № 6092 (с изменением от 20.01.2023 Nº 219, or 07.04.2023 № 1835, or 23.06.2023 № 3381, or 21.08.2023 № 4689, or 10.01.2024 № 11), в связи с изменением объемов финансирования и показателей реализации муниципальной программы

# ПОСТАНОВЛЯЮ:

1. Внести в муниципальную программу «Формирование современной комфортной городской среды», утвержденную постановлением Администрации городского округа Воскресенск Мос-<br>ковской области от 05.12.2022 № 6368 (с изменениями от 27.01.2023 № 348, от 09.02.2023 № 586, or 11.04.2023 № 1889, or 03.05.2023 № 2343, or 04.05.2023 № 2359, or 25.05.2023 № 2719, от 13.06.2023 № 3157, от 26.07.2023 № 4100, от 09.08.2023 № 4443, от 31.08.2023 № 4943, от 06.10.2023 № 5825, от 01.11.2023 № 6435), следующие изменения:

1.1. Раздел 1 «Паспорт муниципальной программы «Формирование современной комфортной городской среды» изложить в редакции согласно приложению 1 к настоящему постановлению; 1.2. Раздел 3 «Инерционный прогноз развития соответствующей сферы реализации муниципаль-

ной программы, с учетом ранее достигнутых результатов, а также предложения по решению проблем в указанной сфере» изложить в редакции согласно приложению 2 к настоящему постановлению; 1.3. Раздел 6 «Целевые показатели реализации муниципальной программы «Формирование

современной комфортной городской среды» изложить в редакции согласно приложению 3 к настоящему постановлению;

1.4. Разлел 7 «Метолика расчета значений целевых показателей реализации муниципальной программы «Формирование современной комфортной городской среды» изложить в редакции согласно приложению 4 к настоящему постановлению;

1.5. Раздел 8 «Методика определения результатов выполнения мероприятий муниципальной<br>программы «Формирование современной комфортной городской среды» изложить в редакции согласно приложению 5 к настоящему постановлению;

1.6. Подраздел 9.1 «Перечень мероприятий подпрограммы I «Комфортная городская среда» раздела 9 «Подпрограмма I«Комфортная городская среда» изложить в редакции согласно приложению 6 к настоящему постановлению:

1.7. Подраздел 9.2 «Адресный перечень общественных территорий городского округа Воскресенск, для выполнения работ по благоустройству территорий в 2023-2027 годах» раздела 9 «Подпрограмма I «Комфортная городская среда» изложить в редакции согласно приложению 7 к настоящему постановлению;

1.8. Полраздел 9.5 «Алресный перечень объектов финансирование которых предусмотрено мероприятием F2.03. «Реализация программ формирования современной городской среды в части достижения основного результата по благоустройству общественных территорий (благоустройство скверов)» подпрограммы I «Комфортная городская среда» раздела 9 «Подпрограмма I «Комфортная<br>городская среда» изложить в редакции согласно приложению 8 к настоящему постановлению;

1.9. Дополнить раздел 9 «Подпрограмма I «Комфортная городская среда» подразделом 9.7. «Адресный перечень объектов, финансирование которых предусмотрено мероприятием F2.01. «Реализация программ формирования современной городской среды в части благоустройства общественных территорий» подпрограммы I«Комфортная городская среда» в редакции согласно приложению 9 к настоящему постановлению;

1.10. Подраздел 10.1 «Перечень мероприятий подпрограммы II «Создание условий для обеспечения комфортного проживания жителей, в том числе в многоквартирных домах на территории Московской области» раздела 10 «Подпрограмма II «Создание условий для обеспечения комфортного проживания жителей, в том числе в многоквартирных домах на территории Московской области» изложить в редакции согласно приложению 10 к настоящему постановлению;

1.11. Подраздел 10.2 «Адресный перечень дворовых территорий городского округа Воскресенск, сформированный по результатам инвентаризации, для выполнения работ по комплексному бла-<br>гоустройству дворовых территорий в 2023-2027 годах» раздела 10 «Подпрограмма II «Создание условий для обеспечения комфортного проживания жителей, в том числе в многоквартирных домах на территории Московской области» изложить в редакции согласно приложению 11 к настоящему постановлению;

1.12. Подраздел 10.3 «Адресный перечень объектов, финансирование которых предусмотрено мероприятием F2.01. «Ремонт дворовых территорий» подпрограммы II«Создание условий для обеспечения комфортного проживания жителей в том числе в многоквартирных домах на территории Московской области» раздела 10 «Подпрограмма II «Создание условий для обеспечения комфортного проживания жителей, в том числе в многоквартирных домах на территории Московской области» изложить в редакции согласно приложению 12 к настоящему постановлению;

1.13. Подраздел 10.4 «Адресный перечень объектов, финансирование которых предусмотрено иероприятием 01.02. «Создание и ремонт пешеходных коммуникаций» подпрограммы II«Создание условий для обеспечения комфортного проживания жителей в том числе в многоквартирных домах на территории Московской области» раздела 10 «Подпрограмма II «Создание условий для обеспечения комфортного проживания жителей,в том числе в многоквартирных домах на территории Московской области» изложить в редакции согласно приложению 13 к настоящему постановлению.<br>2. Опубликовать настоящее постановление в периодическом печатном издании «Фактор - инфо»

и разместить на официальном сайте городского округа Воскресенск. 3. Контроль за исполнением настоящего постановления возложить на заместителя Главы городского округа Воскресенск Илюшина О.В.

# Глава городского округа Воскресенск А.В. Малкин

Приложения к настоящему постановлению размещены на официальном сайте городского округа Воскресенск (www.vos-mo.ru) в разделе «Администрация» в подразделе «Постановления администрации».

> Администрация городского округа Воскресенск Московской области **ПОСТАНОВЛЕНИЕ** 31.01.2024 № 402

Об определении стоимости услуг, предоставляемых согласно гарантированному перечню услуг по погребению на территории городского округа Воскресенск Московской области, возмещаемых за счет средств Фонда пенсионного и социального страхования Российской Федерации, на 2024 год

В соответствии с Федеральным законом от 12.01.1996 № 8-ФЗ «О погребении и похоронном деле», Законом Московской области от 17.07.2007 № 115/2007-ОЗ «О погребении и похоронном леле в Московской области» постановлением Правительства Российской Фелерации от 23.01.2024 но на собора по представительно при собора при собора на собора на собора на собора в 2024 году».<br>№ 46 «Об утверждении коэффициента индексации выплат, пособий и компенсаций в 2024 году». решением Совета депутатов городского округа Воскресенск Московской области от 31.03.2022 № 521/66 «Об организации похоронного дела на территории городского округа Воскресенск Москов-<br>ской области», учитывая письмо Филиала № 3 Отделения Фонда пенсионного и социального страхования Российской Федерации по г. Москве и Московской области от 25.01.2024 № 06-44/2639,

# ПОСТАНОВЛЯЮ:

1. Определить стоимость услуг, предоставляемых согласно гарантированному перечню услуг по погребению на территории городского округа Воскресенск Московской области, возмещаемых за счет средств Фонда пенсионного и социального страхования Российской Федерации. (Приложение.)

2. Опубликовать настоящее постановление в периодическом печатном издании «Фактор-инфо» и разместить на официальном сайте городского округа Воскресенск Московской области.

3. Настоящее постановление применяется к правоотношениям, возникшим с 01.02.2024 по 31.01.2025 года.

о составления на стоящего постановления возложить на заместителя Главы город-<br>ского округа Воскресенск Московской области Усова Э. А.

Глава городского округа Воскресенск А.В. Малкин

# Приложение

к постановлению Администрации городского округа Воскресенск Московской области от 31.01.2024 № 402

Стоимость услуг, предоставляемых согласно гарантированному перечню Услуг по погребению на территории городского округа Воскресенск Московской области, возмещаемых за счет средсті Фонда пенсионного и социального страхования Российской Федерации

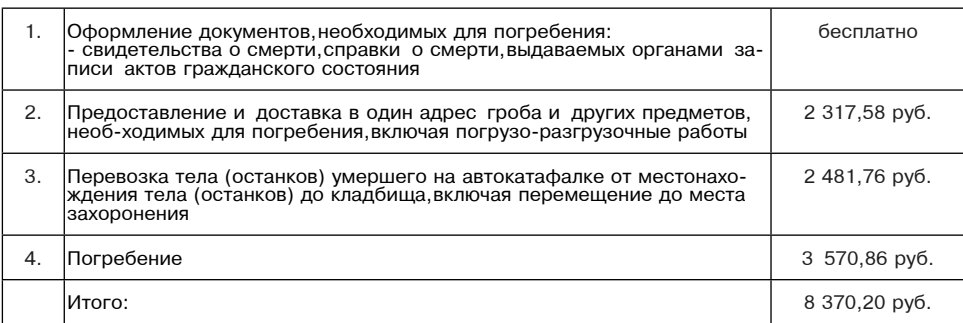

# Администрация городского округа Воскресенск Московской области ПОСТАНОВЛЕНИЕ<br>02.02.2024 № 427

О внесении изменения в Положение об оплате труда работников муниципальных учреждений по работе с молодежью городского округа Воскресенск Московской области, утвержденное постановлением Администрации городского округа Воскресенск Московской области от 25.12.2019 № 47 (с изменениями от 06.07.2020 № 2187. от 04.09.2020 № 3143, от 09.08.2023 № 4441, от 10.01.2024 № 09)

В связи с технической ошибкой

## ПОСТАНОВЛЯЮ:

1. Внести в Положение об оплате труда работников муниципальных учреждений по работе с молодежью городского округа Воскресенск Московской области, утвержденное постановлением<br>Администрации городского округа Воскресенск Московской области от 25.12.2019 № 47 (с изме-НЕНИЯМИ ОТ 06.07.2020 № 2187, ОТ 04.09.2020 № 3143, ОТ 09.08.2023 № 4441, ОТ 10.01.2024 № 09): 1.1. В приложении 4 «Должностные оклады и межразрядные тарифные коэффициенты, и та-<br>рифные ставки тарифной сетки по оплате труда рабочих» в графе 1 строки «Тарифные ставки (руб.)» цифры «8321» заменить цифрами «8231».

.<br>2. Опубликовать настоящее постановление в периодическом печатном издании «Фактор-инфо» и разместить на официальном сайте городского округа Воскресенск Московской области.<br>3. Контроль за исполнением настоящего постановления возложить на заместителя Главы город. ского округа Воскресенск Овсянкину Е.В.

Глава городского округа Воскресенск А.В. Малкин

Администрация городского округа Воскресенск Московской области **ПОСТАНОВЛЕНИЕ** 05.02.2024 № 439

## О внесении изменений в муниципальную программу

«Управление имуществом и муниципальными финансами», утвержденную постановлением Администрации городского округа Воскресенск Московской области от 02.12.2022 № 6328 (с изменениями от 06.02.2023 № 508, от 30.03.2023 № 1622, от 09.08.2023 № 4442, от 29.08.2023 № 4855, от 15.09.2023 № 5305, от 23.10.2023 № 6157, от 01.12.2023 № 7083, от 22.01.2024 № 210)

Руководствуясь Порядком разработки и реализации муниципальных программ городскоо округа Воскресенск Московской области, утвер-жденным постановлением Администрации<br>городского округа Воскресенск Московской области, утвер-жденным постановлением Администрации от 20.01.2023 № 219, от 07.04.2023 № 1835, от 23.06.2023 № 3381, от 21.08.2023 № 4689, от 10.01.2024 № 11), в связи с изменением объемов финан-сирования мероприятий муниципальной программы

## ПОСТАНОВЛЯЮ:

1. Внести в муниципальную программу «Управление имуществом и муниципальными финансами», утвержденную постановлением Адми-нистрации городского округа Воскресенск Москов-<br>ской области от 02.12.2022 № 6328 (с изменениями от 06.02.2023 № 508,от 30.03.2023 № 1622, от 09.08.2023 № 4442, от 29.08.2023 № 4855, от 15.09.2023 № 5305, от 23.10.2023 № 6157, от 01.12.2023 № 7083, от 22.01.2024 № 210), следующие изменения:

1.1. Раздел 1 «Паспорт муниципальной программы «Управление имуществом и муниципаль ными финансами» изложить в редакции со-гласно приложению 1 к настоящему постановлению; 1.2. Раздел 6 «Целевые показатели реализации муниципальной программы «Управление иму-

ществом и муниципальными финансами» из-ложить в редакции согласно приложению 2 к настоящему постановлению;

1.3. Раздел 7 «Методика расчета значений целевых показателей реализации муниципальной программы «Управление имуществом и муни-ципальными финансами» изложить в редакции согласно приложению 3 к настоящему постановлению;

1.4. Раздел 8 «Методика определения результатов выполнения мероприятий муниципальной программы «Управление имуществом и муни-ципальными финансами» изложить в редакции согласно приложению 4 к настоящему постановлению;

1.5. Подраздел 9.1 «Перечень мероприятий подпрограммы 1 «Эффективное управление имущественным комплексом» раздела 9 «Подпро-грамма 1 «Эффективное управление иму-<br>щественным комплексом» изложить в редакции согласно приложению 5 к настоящему постановлению;

1.6. Подраздел 9.2 «Адресный перечень капитального ремонта (текущего ремонта) объектов муниципальной собственности городского округа Воскресенск Московской области, финансиро-<br>вание которых предусмотрено мероприятием 02.01. Расходы, связанные с владением, поль-зованием и распоряжением имуществом находящимся в муниципальной собственности городского округа подпрограммы 1 «Эффективное управление имущественным комплексом» муниципальной программы «Управление имуществом и муниципальными финансами» раздела 9 «Подпрограмма 1 «Эффективное управление имущественным комплексом» изложить в редакции согласно приложению 6 к настоящему поста-новлению:

1.7. Подраздел 10.1 «Перечень мероприятий подпрограммы 3 «Управление муниципальным долгом» раздела 10 «Подпрограмма 3 «Управ-ление муниципальным долгом» изложить в редакции согласно приложению 7 к настоящему постановлению;

1.8. Подраздел 11.1 «Перечень мероприятий подпрограммы 4 «Управление муниципальными финансами» раздела 11 «Подпрограмма 4 «Управление муниципальными финансами» изложить в

редакции согласно приложению 8 к настоящему постановлению;<br>1.9. Подраздел 12.1 «Перечень мероприятий подпрограммы 5 «Обеспечивающая подпрограмма» муниципальной программы «Управление имуществом и муниципальными финансами» раздела 12 «Подпрограмма 5 «Обеспечивающая подпрограмма» изложить в редакции согласно приложению 9 к настоящему постановлению.

2. Опубликовать настоящее постановление в периодическом печатном издании «Фактор-инфо» и разместить на официальном сайте город-ского округа Воскресенск.

3. Контроль за исполнением настоящего постановления возложить на заместителя Главы городского округа Воскресенск Овсянкину Е.В.

#### Глава городского округа Воскресенск А.В. Малкин

Приложения к настоящему постановлению размещены на официальном сайте городского округа Воскресенск (www.vos-mo.ru) в разделе «Администрация» в подразделе «Постановления администрации».

#### Администрация городского округа Воскресенск Mockonckov oppactu **ПОСТАНОВЛЕНИЕ**

# 05.02.2024 № 440

О внесении изменений в муниципальную программу «Развитие инженерной инфраструктуры, энергоэффективности и отрасли обращения с отходами», утвержденную постановлением Администрации городского округа Воскресенск Московской области от 07.12.2022 № 6429 (с изменениями от 03.02.2023 № 482, от 06.02.2023 № 519, от 03.05.2023 № 2335, 0 1 05.06.2023 № 2993, от 21.06.2023 № 3350, от 17.07.2023 № 3888, от 01.09.2023<br>Nº 4954, от 03.10.2023 № 5750, от 23.10.2023 № 6160, от 15.11.2023 № 6758, от<br>20.11.2023 № 6849, от 28.11.2023 № 7000, от 26.12.2023 № 7568 от 24.01.2024 № 250)

Руководствуясь Порядком разработки и реализации муниципальных программ городского округа Воскресенск Московской области, утвер-жденным постановлением Администрации городского округа Воскресенск Московской области от 22.11.2022 № 6092 (с изменением от 20.01.2023<br>№ 219, от 07.04.2023 № 1835, от 23.06.2023 № 3381, от 21.08.2023 № 4689, от 10.01.2024 № 11), - на приведения объемов финанси-рования в соответствие с решением Совета депутатов городского округа Воскресенск Московской области «Об утверждении бюджета городско-го округа Воскресенск Московской области, на 2024 год и на плановый период 2025 и 2026 годов» от 11.12.2023 № 873/116, уточнения целевых показателей реализации муниципальной программы

#### ПОСТАНОВЛЯЮ:

1. Внести в муниципальную программу «Развитие инженерной инфраструктуры, энергоэффек-03.02.2023 № 482,01 06.02.2023 № 519,01 03.05.2023 № 2335,01 05.06.2023 № 2993,01 21.06.2023 01.09.2023 № 4954, от 03.10.2023 № 5750, от 23.10.2023 № 6160, 9.2023 № 5750, от 23.10.2023 № 6160, οτ 15.11.2023 Νº 6758, οτ 20.11.2023 Νº 6849, οτ 28.11.2023 Νº 7000, οτ 26.12.2023 Νº 7568, οτ 24.01.2024 № 250) следующие изменения:

1.1. Раздел 1 «Паспорт муниципальной программы «Развитие инженерной инфраструктуры, энергоэффективности и отрасли обращения с отходами» изложить в редакции согласно приложению 1 к настоящему постановлению:

ию т к настелщем, постановлению,<br>1.2. Раздел 6 «Целевые показатели реализации муниципальной программы «Развитие инженерной инфраструктуры, энергоэффективности и отрасли обращения с отходами» изложить в редакции согласно приложению 2 к настоящему постановлению;

1.3. Раздел 7 «Методика расчета значений целевых показателей реализации муниципальной программы» изложить в редакции согласно приложению 3 к настоящему постановлению;

1.4. Раздел 8 «Методика определения результатов выполнения мероприятий муниципальной программы «Развитие инженерной инфра-структуры, энергоэффективности и отрасли обращения с отходами» изложить в редакции согласно приложению 4 к настоящему постановле-нию» 1.5. Подраздел 9.1 «Перечень мероприятий подпрограммы I «Чистая вода» раздела 9 «Подпро-

грамма I«Чистая вода» изложить в редакции согласно приложению 5 к настоящему постановлению; 1.6. Подраздел 9.2 «Адресный перечень капитального ремонта (текущего ремонта) объектов муниципальной собственности городского округа Воскресенск Московской области, финансиро-<br>вание которых предусмотрено мероприятием 02.06 «Содержание и ремонт шахтных колод-цев» подпрограммы I «Чистая вода» муниципальной программы «Развитие инженерной инфраструктуры, энергоэффективности и отрасли обра-щения с отходами» раздела 9 «Подпрограмма I «Чистая вода» изложить в редакции согласно приложению 6 к настоящему постановлению;

1.7. Подраздел 9.3 «Адресный перечень объектов строительства (реконструкции) муниципальной собственности городского округа Вос-кресенск Московской области финансирование которых предусмотрено мероприятием 02.01 «Строительство и реконструкция объектов водо-снабжения муниципальной собственности» подпрограммы I «Чистая вода» муниципальной программы «Развитие инженерной инфраструктуры, энергоэффективности и отрасли обращения с отходами» раздела 9 «Подпрограмма I«Чистая вода» изложить в редакции согласно приложению 7 к настоящему постановлению:

1.8. Подраздел 9.4 «Адресный перечень объектов муниципальной собственности городского округа Воскресенск Московской области финансирование которых предусмотрено мероприятием 02.02 «Капитальный ремонт, приобретение, монтажи ввод в эксплуатацию объектов водоснабжения<br>муниципальной собственности» подпрограммы l «Чистая вода» муниципальной программы «Развитие инженерной инфраструк-туры, энергоэффективности и отрасли обращения с отходами» раздела 9 «Подпрограмма I «Чистая вода» изложить в редакции согласно прило-жению 8 к настоящему постановлению:

1.9. Подраздел 9.6 «Адресный перечень капитального ремонта объектов муниципальной собственности городского округа Воскресенск Московской области, финансирование которых предусмотрено мероприятием 02.02 «Капитальный ремонт.приобретение.монтажи ввод в экс-плуатацию объектов водоснабжения муниципальной собственности» подпрограммы I «Чистая вода» муниципальной программы «Развитие ин-женерной инфраструктуры, энергоэффективности и отрасли обращения с отходами» раздела 9 «Подпрограмма I «Чистая вода» изложить в ре-дакции согласно приложению 9 к настоящему постановлению;

1.10. Подраздел 10.1 «Перечень мероприятий подпрограммы II«Системы водоотведения» раздела 10 «Подпрограмма II «Системы водоот-ведения» изложить в редакции согласно приложению 10 к настоящему постановлению;

1.11. Подраздел 10.2 «Адресный перечень объектов строительства (реконструкции) муниципальной собственности городского округа Воскресенск Московской области, финансиро-<br>вание которых предусмотрено мероприятием 02.01 «Строительство (реконструкция) канализаци-онных коллекторов, канализационных насосных станций муниципальной собственности» подпрограммы II «Системы водоотведения» муници-пальной программы «Развитие инженерной инфраструктуры, энергоэффективности и отрасли обращения с отходами» раздела 10 «Подпрограмма II «Системы водоотведения» изложить в редакции согласно приложению 11 к настоящему постановлению;

1.12. Подраздел 10.3 «Адресный перечень капитального ремонта объектов муниципальной собственности городского округа Воскресенск Московской области финансирование которых предусмотрено мероприятием 02.02 «Капитальный ремонт канализационных коллекторов и ка-нализационных насосных станций муниципальной собственности» подпрограммы II«Системы водоотведения» муниципальной программы «Развитие инженерной инфраструктуры, энергоэффективности и отрасли обращения с отходами» раздела 10 «Подпрограмма II «Системы водо-отведения»

изложить в редакции согласно приложению 12 к настоящему постановлению;<br>1.13. Подраздел 10.5 «Адресный перечень капитального ремонта объектов муниципальной собственности городского округа Воскресенск Московской области,финансирование которых предусмотрено мероприятием 01.02 «Капитальный ремонт объектов очистки сточных вод муни-ципальной собственности» подпрограммы II «Системы водоотведения» муниципальной программы «Развитие инженерной инфраструктуры, энергоэффективности и отрасли обращения с отходами» раздела 10 «Подпрограмма II «Системы водоотведения» изложить в редакции согласно приложению 13 к настоящему постановлению:

1.14. Подраздел 11.1 «Перечень мероприятий подпрограммы III«Объекты теплоснабжения, инженерные коммуникации» раздела 11 «Подпрограмма III «Объекты теплоснабжения, инженерные коммуникации» изложить в редакции согласно приложению 14 к настоящему по-становлению;

1.15. Подраздел 11.2 «Адресный перечень капитального ремонта (текущего ремонта) объектов муниципальной собственности городского округа Воскресенск Московской области, финансиро-<br>вание которых предусмотрено мероприятием 02.02 «Капитальный ремонт сетей водоснаб-жения, водоотведения, теплоснабжения муниципальной собственности» подпрограммы III «Объекты теплоснабжения, инженерные коммуника-ции» муниципальной программы «Развитие инженерной инфраструктуры, энергоэффективности и отрасли обращения с отходами» раздела 11 «Подпрограмма .<br>Объекты теплоснабжения инженерные коммуникации» изложить в редакции согласно приложе нию 15 к настоящему по-становлению:

1.16. Подраздел 11.4 «Перечень приобретаемых услуг, работ, материалов за счет всех источников финансирования, финансирование кото-рых предусмотрено мероприятием 05.01. «Утверждение схем теплоснабжения городских округов (актуализированных схем теплоснабжения го-родских округов)» основного мероприятия 05 «Мониторинг разработки и утверждения схем водоснабжения и водоотведения теплоснабжения, а также программ комплексного развития систем коммунальной инфраструктуры городских округов» подпрограммы III«Объекты теплоснабже-ния, инженерные коммуникации» муниципальной программы «Развитие инженерной инфраструктуры, энергоэффективности и отрасли обра-щения с отходами» раздела 11 «Подпрограмма III «Объекты теплоснабжения, инженерные коммуникации» изложить в редакции согласно при-ложению 16 к настоящему

1.17. Подраздел 11.5 «Перечень приобретаемых услуг, работ, материалов за счет всех источников финансирования, финансирование кото-рых предусмотрено мероприятием 05.02. «Утверждение схем водоснабжения и водоотведения городских округов (актуализированных схем во-доснабжения и водоотведения городских округов)» основного мероприятия 05 «Мониторинг разработки и утверждения схем водоснабжения и водоотведения, теплоснабжения, а также программ комплексного развития систем коммунальной инфраструктуры городских округов» подпро-граммы III «Объекты теплоснабжения, инженерные коммуникации» муниципальной программы «Развитие инженерной инфраструктуры, энер-гоэффективности и отрасли обращения с отходами» раздела 11 «Подпрограмма III «Объекты теплоснабжения, инженерные коммуникации» из-ложить в редакции согласно приложению 17 к настоящему постановлению;

1.18. Подраздел 11.7 «Адресный перечень капитального ремонта объектов муниципальной собственности городского округа Воскресенск Московской области финансирование которых предусмотрено мероприятием 01.03 «Капитальный ремонт объектов теплоснабжения муниципальной собственности» подпрограммы III «Объекты теллоснабжения, инженерные коммуника-<br>- пальной собственности» подпрограммы III «Объекты теплоснабжения, инженерные коммуникасти и отрасли обращения с отходами» раздела 11 «Подпрограмма III«Объекты теплоснабжения, инженерные коммуникации» изложить в редакции согласно приложению 18 к настоящему постановлению:

1.19. Дополнить раздел 11 «Подпрограмма III «Объекты теплоснабжения, инженерные коммуникации» подразделом 11.8 «Адресный пе-речень объектов строительства (реконструкции) муниципальной собственности городского округа Воскресенск Московской области финанси-рование которых предусмотрено мероприятием 02.01 «Строительство и реконструкция сетей водоснабжения, водоотведения, теплоснабжения муниципальной собственности» подпрограммы III «Объекты теплоснабжения, инженерные коммуникации» муниципальной программы «Разви-тие инженерной инфраструктуры, энергоэффективности и отрасли обращения с отходами» согласно приложению 19 к настоящему постановле-нию;

1.20. Подраздел 12.1 «Перечень мероприятий подпрограммы IV «Обращение с отходами» раздела 12 «Подпрограмма IV «Обращение с от-ходами» изложить в редакции согласно приложению 20 к настоящему постановлению;

-1.21. Подраздел 13.1 «Перечень мероприятий подпрограммы V «Энергосбережение и повыше»<br>-ние энергетической эффективности» раздела 13 «Подпрограмма V «Энергосбережение и повыше ние энергетической эффективности» изложить в редакции согласно приложению 21 к насто-ящему постановлению;

1.22. Подраздел 14.1 «Перечень мероприятий подпрограммы VI «Развитие газификации, топливнозаправочного комплекса и электроэнер-гетики» раздела 14 «Подпрограмма VI «Развитие газификации, топливнозаправочного комплекса и электроэнергетики» изложить в редакции согласно приложению 22 к настоящему постановлению;

прижество с к пастоящему постановлению,<br>- 1.23. Подраздел 16.1 «Перечень мероприятий подпрограммы VIII «Реализация полномочий в<br>- сфере жилищно-коммунального хозяйства» раздела 16 «Подпрограмма VIII «Реализация полномо чий в сфере жилищно-коммунального хозяйства» изложить в редакции согласно приложе-нию 23 к настоящему постановлению.

2. Опубликовать настоящее постановление в периодическом печатном издании «Фактор - инфо»

и разместить на официальном сайте го-родского округа Воскресенск.<br>3. Контроль за исполнением настоящего постановления возложить на заместителя Главы городского округа Воскресенск Черняева А.А.

Глава городского округа Воскресенск А.В. Малкин

Приложения к настоящему постановлению размещены на официальном сайте городского округа Воскресенск (www.vos-mo.ru) в разделе «Администрация» в подразделе «Постановления администрации»

# Администрация городского округа Воскресенск<br>Московской области **ПОСТАНОВЛЕНИЕ** 05.02.2024 № 479

# О внесении изменений в муниципальную программу «Развитие и функционирование дорожно-транспортного комплекса», утвержденную постановлением Администрации городского округа Воскресенск<br>Московской области от 07.12.2022 № 6428 (с изменениями от 28.02.2023 № 914,<br>от 04.04.2023 № 1765, от 24.05.2023 № 2695, от 04.07.2023 № 3605, от 22.01.2024 № 237)

Руководствуясь Порядком разработки и реализации муниципальных программ городского округа Воскресенск Московской области, утвер-жденным постановлением Администрации городского<br>округа Воскресенск Московской области, утвер-жденным постановлением Администрации городского № 219, от 07.04.2023 № 1835, от 23.06.2023 № 3381, от 21.08.2023 № 4689, от 10.01.2024 № 11), в связи с изменением объемов бюджет-ных ассигнований

**ПОСТАНОВЛЯЮ:**<br>1. Внести в муниципальную программу «Развитие и функционирование дорожно-транспортного комплекса», утвержденную постановле-нием Администрации городского округа Воскресенск Московской области от 07.12.2022 № 6428 (с изменениями от 28.02.2023 № 914, от 04.04.2023 № 914, от ющие изменения:

1.1. Раздел 1 «Паспорт муниципальной программы «Развитие и функционирование дорожнотранспортного комплекса» изложить в редак-ции согласно приложению 1 к настоящему постановлению:

1.2. Раздел 2 «Краткая характеристика сферы реализации муниципальной программы, в том числе формулировка основных проблем в ука-занной сфере, описание целей муниципальной программы» изложить в редакции согласно приложению 2 к настоящему постановлению;

1.3. Раздел 6 «Целевые показатели реализации муниципальной программы «Развитие и функ ционирование дорожно-транспортного ком-плекса» изложить в редакции согласно приложению 3 к настоящему постановлению;

1.4. Раздел 8 «Методика определения результатов выполнения мероприятий муниципальной программы «Развитие и функционирование дорожно-транспортного комплекса» изложить в редак-<br>ции согласно приложению 4 к настоящему постановлению;

1.5. Подраздел 9.1 «Перечень мероприятий подпрограммы 1 «Пассажирский транспорт общего пользования» раздела 9 «Подпрограмма 1 «Пассажирский транспорт общего пользования» изложить в редакции согласно приложению 5 к настоящему постановлению;

1.6. Подраздел 10.1 «Перечень мероприятий подпрограммы 2 «Дороги Подмосковья» раздела 10 «Подпрограмма 2 «Дороги Подмосковья» изложить в редакции согласно приложению 6 к настояшему постановлению:

1.7. Дополнить раздел 10 «Подпрограмма 2 «Дороги Подмосковья» подразделом 10.2 «Адресный перечень капитального ремонта объектов муниципальной собственности городского округа Воскресенск Московской области, финансирование которых предусмотрено мероприятием 04.03.<br>Мероприятие, не включенное в ГП МО - Капитальный ремонт и ремонт автомобильных дорог общего пользования местного значения Подпрограммы 2 «Дороги Подмосковья» муниципальной программы «Развитие и функционирование дорожно-транспортного комплекса» со-гласно приложению 7 к настоящему постановлению;

1.8. Подраздел 11.1 «Перечень мероприятий подпрограммы 5 «Обеспечивающая подпрограмма» раздела 11 «Подпрограмма 5 «Обеспечи-вающая подпрограмма» изложить в редакции согласно приложению 8 к настоящему постановлению.

2. Опубликовать настоящее постановление в периодическом печатном издании «Фактор-инфо» и разместить на официальном сайте город-ского округа Воскресенск.

3. Контроль за исполнением настоящего постановления возложить на заместителя Главы городского округа Воскресенск Илюшина О.В.

#### Глава городского округа Воскресенск А.В. Малкин

Приложения к настоящему постановлению размещены на официальном сайте городского округа Воскресенск (www.vos-mo.ru) в разделе «Администрация» в подразделе «Постановления администрации».

#### Администрация городского округа Воскресенск Московской области **ПОСТАНОВЛЕНИЕ**

## 05.02.2024 № 480

О внесении изменения в муниципальную программу «Развитие институтов гражданского общества, повышение эффективности местного самоуправления и реализации молодежной политики», утвержденную постановлением Администрации продского округа Воскресенск Московской области от 05.12.2022 № 6369<br>(с изменениями от 28.02.2023 № 913, от 14.04.2023 № 1972, от 25.05.2023 № 2715, 01 09.08.2023 № 4444, от 01.09.2023 № 4952, от 13.09.2023 № 5240, от 17.11.2023<br>Mg 6826, 19.01.2024 № 152)

Руководствуясь Порядком разработки и реализации муниципальных программ городского округа Воскресенск Московской области, утвер-жденным постановлением Администрации город-<br>ского округа Воскресенск Московской области от 22.11.2022 № 6092 (с изменением от 20.01.2023 Nº 219, or 07.04.2023 Nº 1835, or 23.06.2023 Nº 3381, or 21.08.2023 Nº 4689, or 10.01.2024 Nº 11), B связи с изменением показателей реа-лизации муниципальной программы

## ПОСТАНОВЛЯЮ:

1. Внести в муниципальную программу «Развитие институтов гражданского общества, повышение эффективности местного самоуправле-ния и реализации молодежной политики», утвержденную постановлением Администрации городского округа Воскресенск Московской области от о 5.12.2022 № 6369 (с изменениями от 28.02.2023 № 913,от 14.04.2023 № 1972,от 25.05.2023 №<br>2715,от 09.08.2023 № 4444,от 01.09.2023 № 4952,от 13.09.2023 № 5240,от 17.11.2023 № 6826,от 19.01.2024 № 152), следующее изменение:

1.1. Подраздел 10.1 «Перечень мероприятий подпрограммы 2 «Мир и согласие. Новые возможности» раздела 10 «Подпрограмма 2 «Мир и согласие. Новые возможности» изложить в редакции согласно приложению к настоящему постановлению.

и разместить на официальном сайте город-ского округа Воскресенск.<br>- 3. Контроль за исполнением настоящего постановления возложить на заместителя Главы город

ского округа Воскресенск Овсянкину Е.В.

#### Глава городского округа Воскресенск А.В. Малкин

Приложения к настоящему постановлению размещены на официальном сайте городского округа Воскресенск (www.vos-mo.ru) в разделе «Администрация» в подразделе «Постановления администрации».

#### Администрация городского округа Воскресенск Московской области **ПОСТАНОВЛЕНИЕ** 05.02.2024 № 481

#### О внесении изменений в муниципальную программу «Экология и окружающая среда». утвержденную постановлением Администра-ции городского округа Воскресенск Московской области от 02.12.2022 № 6325 (с изменениями от 28.02.2023 № 909, от 31.07.2023 № 4180, от 08.12.2023 № 7199, от 19.01.2024 № 202)

Руководствуясь Порядком разработки и реализации муниципальных программ городского округа Воскресенск Московской области, утвер-жденным постановлением Администрации город-ского округа Воскресенск Московской области от 22.11.2022 № 6092 (с изменениями от 20.01.2023 919, οτ 07.04.2023 Νº 1835, οτ 23.06.2023 Νº 3381, οτ 21.08.2023 Νº 4689, οτ 10.01.2024 Νº 11), Β связи с изменением объемов финан-сирования мероприятий и показателей реализации муниципальной программы

#### ПОСТАНОВЛЯЮ:

1. Внести в муниципальную программу «Экология и окружающая среда», утвержденную постановлением администрации городского окру-га Воскресенск Московской области от 02.12.2022 № 6325 (с изменениями от 28.02.2023 № 909, от 31.07.2023 № 4180, от 08.12.2023 № 7199, от 19.01.2024 № 202). следующие изменения:

1.1. Раздел 1 «Паспорт муниципальной программы «Экология и окружающая среда» изложить в редакции согласно приложению 1 к насто-ящему постановлению;

1.2. Раздел 6 «Целевые показатели реализации муниципальной программы «Экология и окружающая среда» изложить в редакции согласно приложению 2 к настоящему постановлению; 1.3. Раздел 8 «Методика определения результатов выполнения мероприятий муниципальной

программы «Экология и окружающая среда» изложить в редакции согласно приложению 3 к настоящему постановлению; 1.4. Подраздел 9.1 «Перечень мероприятий подпрограммы 1 «Охрана окружающей среды» раз-

дела 9 «Подпрограмма 1 «Охрана окружаю-щей среды» изложить в редакции согласно приложению<br>4 к настоящему постановлению;

1.5. Подраздел 10.1 «Перечень мероприятий подпрограммы 2 «Развитие водохозяйственного комплекса» раздела 10 «Подпрограмма 2 «Раз-витие водохозяйственного комплекса» изложить в редакции согласно приложению 5 к настоящему постановлению:

.<br>1.6. Подраздел 11.1 «Перечень мероприятий подпрограммы 4 «Развитие лесного хозяйства» изложить в редакции согласно приложению 6 к настоящему постановлению;<br>1.7. Подраздел 12.1 «Перечень мероприятий подпрограммы 5 «Ликвидация накопленного вреда

окружающей среде» изложить в редакции согласно приложению 7 к настоящему постановлению. 2. Опубликовать настоящее постановление в периодическом печатном издании «Фактор-инфо»

и разместить на официальном сайте город-ского округа Воскресенск. 3. Контроль за исполнением настоящего постановления возложить на заместителя Главы городского округа Воскресенск Илюшина О.В.

#### Глава городского округа Воскресенск А.В. Малкин

Приложения к настоящему постановлению размещены на официальном сайте городского округа Воскресенск (www.vos-mo.ru) в разделе «Администрация» в подразделе «Постановления администрации».

#### **Администрация** городского округа Воскресенск Московской области **ПОСТАНОВЛЕНИЕ** 05.02.2024 № 482

# О внесении изменений в муниципальную программу «Развитие сельского хозяйства», утвержденную постановлением Администрации городского округа Воскресенск Московской области от 02.12.2022 № 6324 (с измене-ниями от 21.02.2023 № 836, oτ 30.03.2023 № 1621, от 29.05.2023 № 2790, от 04.08.2023 № 4350, от 13.09.2023 №<br>8250, от 01.11.2023 № 6433, от 04.12.2023 № 7100, от 19.01.2024 № 154)

Руководствуясь Порядком разработки и реализации муниципальных программ городского округа Воскресенск Московской области, утвер-жденным постановлением Администрации городского округа Воскресенск Московской области от 22.11.2022 № 6092 (с изменениями от 20.01.2023 No 219 or 07 04 2023 No 1835 or 22 06 2023 No 3381 or 21 08 2023 No 4689 or 10 01 2024 No 11) B связи с изменением объемов финан-сирования мероприятий муниципальной программы

# **DOCTAHOR ROLD:**

1. Внести в муниципальную программу «Развитие сельского хозяйства» утвержденную постановлением администрации городского округа Воскресенск Московской области от 02.12.2022 № 6324 (с изменениями от 21.02.2023 № 836, от 30.03.2023 № 1621, от 29.05.2023 № 2790, oτ 04.08.2023 № 4350, or 13.09.2023 № 5250, or 01.11.2023 № 6433, or 04.12.2023 № 7100, or 19.01.2024 № 154), следующие изменения:

1.1. Раздел 1 «Паспорт муниципальной программы «Развитие сельского хозяйства» изложить в редакции согласно приложению 1 к настоя-щему постановлению;

1.2. Раздел 8 «Методика определения результатов выполнения мероприятий муниципальной ящему постановлению;

сельского хозяйства и перерабатывающей промышленности» изложить в редакции согласно приложению 3 к настоящему постановлению;<br>
1.4. Подраздел 10.1 «Перечень мероприятий подпрограммы 2 «Вовлечение в оборот земель

сельскохозяйственного назначения и развитие мелиорации» раздела 10 «Подпрограмма 2 «Вовлечение в оборот земель сельскохозяйственного назначения и развитие мелиорации» изложить в

редакции согласно приложению 4 к настоящему постановлению;<br>1.5. Подраздел 11.1 «Перечень мероприятий подпрограммы 3 «Комплексное развитие сельских территорий» раздела 11 «Подпрограмма 3 «Комплексное развитие сельских территорий» изложить в редакции согласно приложению 5 к настоящему постановлению;

1.6. Подраздел 12.1 «Перечень мероприятий подпрограммы 4 «Обеспечение эпизоотического и ветеринарно-санитарного благополучия и развитие государственной ветеринарной службы» раздела 12 Подпрограмма 4 «Обеспечение эпизоотического и ветеринарно-санитарного благо-полуния и развитие государственной ветеринарной службы» изложить в редакции согласно приложению 6 к настоящему постановлению.

2. Опубликовать настояшее постановление в периодическом печатном издании «Фактор-инфо» и разместить на официальном сайте город-ского округа Воскресенск.

3. Контроль за исполнением настоящего постановления возложить на заместителя Главы городского округа Воскресенск Илюшина О.В.

## Глава городского округа Воскресенск А.В. Малкин

Приложения к настоящему постановлению размещены на официальном сайте городского округа Воскресенск (www.vos-mo.ru) в разделе «Администрация» в подразделе «Постановления администрации».

# Администрация

городского округа Воскресенск Московской области **ПОСТАНОВЛЕНИЕ** 05.02.2024 № 483

#### О внесении изменений в постановление Администрации городского округа Воскресенск Московской области от 03.03.2020 № 842 «Об утверждении Положения об аттестации руководителей муниципальных унитарных предприятий»

В связи с внесением изменений в штатное расписание Администрации городского округа Воскресенск

## ПОСТАНОВЛЯЮ:

1. Внести в постановление Администрации городского округа Воскресенск Московской области от 03.03.2020 № 842 «Об утверждении Положения об аттестации руководителей муниципаль-<br>ных унитарных предприятий» следующие изменения:

.<br>1.1. Приложение «Состав Аттестационной комиссии» изложить в редакции согласно приложению к настоящему постановлению.<br>2. Опубликовать настоящее постановлению.<br>2. Опубликовать настоящее постановление в периодическом печатном издании «Фактор-инфо»

и разместить на официальном сайте городского округа Воскресенск Московской области. 3. Контроль за исполнением настоящего постановления оставляю за собой.

Глава городского округа Воскресенск А.В. Малкин

#### Приложение

к постановлению Администрации городского округа Воскресенск Московской области от 05.02.2024 № 483

Состав Аттестационной комиссии

#### Председатель Комиссии:

Заместитель Главы городского округа Воскресенск -начальник управления правового обес-печения и кадровой политики.

Заместитель председателя Комиссии:

Заместитель Главы городского округа Воскресенск по безопасности и защите государственной тайны

# Секретарь Комиссии:

Заместитель начальника управления правового обеспечения и кадровой политики-начальник отдела муниципальной службы и кадров

#### Члены Комиссии

Заместитель Главы городского округа Воскресенск по жилищно-коммунальному комплексу.

Заместитель начальника управления правового обеспечения и кадровой политики - начальник отдела правового сопровождения.

Представитель выборного органа первичной профсоюзной организации Администрации городского округа Воскресенск.

#### Администрация городского округа Воскресенск Московской области **ПОСТАНОВЛЕНИЕ** 05.02.2024 № 485

О внесении изменений в постановление Администрации<br>Городского округа Воскресенск Московской области от 06.04.2021 № 1389 «Об утверждении Порядка и сроков проведения аттестации кандидатов на должность руководителя и руководителей муниципальных учреждений городского округа<br>Воскресенск Московской области» (с изменениями от 14.06.2022 № 2854, от 18.09.2023 № 5311)

В связи с внесением изменений в штатное расписание Администрации городского округа Воскресенск

# ПОСТАНОВЛЯЮ:

1. Внести в постановление Администрации городского округа Воскресенск Московской области от 06.04.2021 № 1389 «Об утверждении Порядка и сроков проведения аттестации кандидатов на должность руководителя и руководителей муниципальных учреждений городского округа Воскресенск Московской области» (с изменениями от 14.06.2022 № 2854, от 18.09.2023 № 5311) следующие изменения: 1.1. Приложение «Состав аттестационной комиссии» изложить в редакции согласно приложе-

нию к настоящему постановлению.

2. Опубликовать настоящее постановление в периодическом печатном издании «Факторинфо» и разместить на официальном сайте городского округа Воскресенск Московской области.

3. Контроль за исполнением настоящего постановления оставляю за собой.

к постановлению Администрации городского округа Воскресенск Московской области

# Состав Аттестационной комиссии

Прелселатель Комиссии: Заместитель Главы городского округа Воскресенск-начальник управления правового обеспечения и кадровой политики.

Заместитель прелселателя Комиссии:

Заместитель Главы городского округа Воскресенск (по социальным вопросам).

Секретарь Комиссии: Заместитель начальника управления правового обеспечения и кадровой политики-начальник отдела муниципальной службы и кадров.

Члены Комиссии Заместитель начальника управления правового обеспечения и кадровой политики-начальник отдела правового сопровождения.

Представитель выборного органа первичной профсоюзной организации Администрации городского округа Воскресенск.<br>Начальник Управления образования Администрации городского округа Воскресенск.

Начальник Управления культуры Администрации городского округа Воскресенск. Начальник Управления по физической культуре, спорту и работе с молодежью Администрации городского округа Воскресенск.

# Администрация городского округа Воскресенск Московской области<br>ПОСТАНОВЛЕНИЕ

05.02.2024 № 489

#### О внесении изменения в муниципальную программу «Переселение граждан из аварийного жилищного фонда», утвержденную постановлением Администрации городского округа Воскресенск Московской области от 05.12.2023 № 7122

Руководствуясь Порядком разработки и реализации муниципальных программ городского округа Воскресенск Московской области, утвержденным постановлением Администрации городского округа Воскресенск Московской области, утвержденным постановлением Администрации городского округа Воскресенск Московской области от οτ 07.04.2023 Νε 1835 οτ 23.06.2023 Νε 3381,οτ 21.08.2023 Νε 4689,οτ 10.01.2024 Νε 11),в целях приведения объемов финансирования в соответствие с решением Совета депутатов городского округа<br>Воскресенск Московской области «Об утверждении бюджета городского округа Воскресенск Московской области «Об утверждении бюджета г ковской области на 2024 год и на плановый период 2025 и 2026 годов» от 11.12.2023 № 873/116,

#### ПОСТАНОВЛЯЮ:

1. Внести в муниципальную программу «Переселение граждан из аварийного жилищного фонда», утвержденную постановлением Администрации городского округа Воскресенск Московской области от 05.12.2023 № 7122, следующее изменение:

1.1. Строку 1.1 таблицы подраздела 12.2 «Перечень мероприятий подпрограммы 4 «Обеспечение мероприятий по переселению граждан из аварийного жилищного фонда в Московской области, признанного таковым после 1 января 2017 года» раздела 12 «Подпрограмма 4 «Обеспечение<br>мероприятий по переселению граждан из аварийного жилищного фонда в Московской области, признанного таковым после 1 января 2017 года» изложить в следующей редакции:

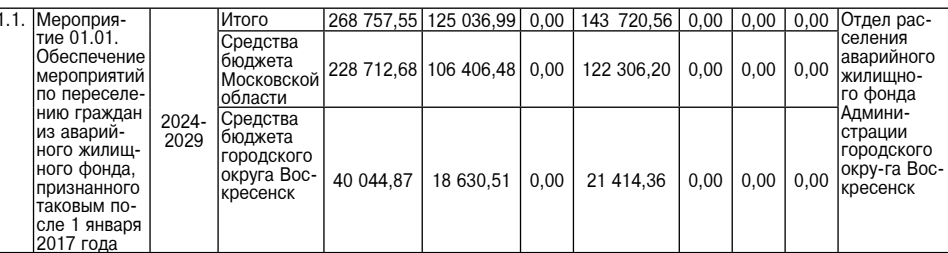

2. Опубликовать настоящее постановление в периодическом печатном издании «Фактор - инфо» разместить на официальном сайте городского округа Воскресенск. 3. Контроль за исполнением настоящего постановления возложить на заместителя Главы город-

ского округа Воскресенск Илюшина О.В.

# Глава городского округа Воскресенск А.В. Малкин

Администрация городского округа Воскресенск Московской области<br>ПОСТАНОВЛЕНИЕ 05.02.2024 № 490

О внесении изменений в муниципальную программу «Архитектура и градостроительство», несении и в муниципальную постановлением Администрации городского округа Воскресенск<br>Ивержденную постановлением Администрации городского округа Воскресенск<br>Московской области от 07.12.2022 № 6427 (с изменениями от 06.02.

Руководствуясь Порядком разработки и реализации муниципальных программ городского округа Воскресенск Московской области, утвержденным постановлением Администрации городского<br>округа Воскресенск Московской области от 22.11.2022 № 6092 (с изменениями от 20.01.2023 № 219, от 07.04.2023 № 1835, от 23.06.2023 № 3381, от 21.08.2023 № 4689, от 10.01.2024 № 11), в связи с изменением объемов финансирования мероприятий муниципальной программы

# ПОСТАНОВЛЯЮ:

1. Внести в муниципальную программу «Архитектура и градостроительство», утвержденную постанов-<br>пением Администрации городского округа Воскресенск Московской области от 07.12.2022 № 6427 (с изменениями от 06.02.2023 № 509,от 17.10.2029 № 6013,от 19.01.2024 № 153),следующие изменения: 1.1. Раздел 1 «Паспорт муниципальной программы «Архитектура и градостроительство» изложить в редакции согласно приложению 1 к настоящему постановлению;

1.2. Раздел 8 «Методика определения результатов выполнения мероприятий муниципальной граммы «Архитектура и градостроител» ТВО» ИЗЛОЖИТЬ В ПАЛЯКЦИИ

настоящему постановлению; 

городского округа» изложить в редакции согласно приложению 3 к настоящему постановлению; 1.4. Подраздел 10.1 «Перечень мероприятий подпрограммы 2 «Реализация политики простран-<br>- ственного развития городского округа» раздела 10 «Подпрограмма 2 «Реализация политики пространственного развития городского округа» изложить в редакции согласно приложению 4 к настоящему постановлению.

2. Опубликовать настоящее постановление в периодическом печатном излании «Фактор-инфо» и разместить на официальном сайте городского округа Воскресенск.

3. Контроль за исполнением настоящего постановления возложить на заместителя Главы городского округа Воскресенск Илюшина О.В.

#### Глава городского округа Воскресенск А.В. Малкин

Приложения к настоящему постановлению размещены на официальном сайте городского округа Воскресенск (www.vos-mo.ru) в разделе «Администрация» в подразделе «Постановления администрации».

Приложение

от 05.02.2024 № 485

#### Администрация городского округа Воскресенск **Mocropcron of pacture NOCTAHOBJEHUE** 06.02.2024 № 499

Об утверждении Порядка предоставления молодой семье - участнице мероприятия по обеспечению жильем молодых семей подпрограммы 2 «Обеспечение жильем молодых семей государственной программы Московской области «Жилище» на 2023-2033 годы при рождении (усыновлении или удочерении) ребенка<br>дополнительной социальной выплаты для погашения части расходов, связанных с приобретением жилого помещения или созданием объекта индивидуального жилищного строительства за счет средств бюджета городского округа Воскресенск Московской области

В целях реализации мероприятий подпрограммы 2 «Обеспечение жильем молодых семей» государственной программы Московской области «Жилище», в соответствии с п. 67 раздела VIII Порядка предоставления молодой семье - участнице мероприятия и Подпрограммы 2 при рождении (усыновлении или удочерении) ребенка дополнительной социальной выплаты для погашения части расходов связанных с приобретением жилого помещения или созданием объекта индивидуального жилищного строительства, утвержденного постановлением Правительства Российской делать и политических прекращении по подавительной прекращении с тоударственной<br>программы Московской области «Жилище» на 2017-2027 и утверждении государственной программы Московской области «Жилище» на 2023-2033 годы»,

## ПОСТАНОВЛЯЮ:

1. Утвердить Порядок предоставления молодой семье - участнице мероприятия по обеспечению жильем молодых семей подпрограммы 2 «Обеспечение жильем молодых семей государственной программы 2 «Обеспечение жильем молодых семей государственной программы 2 «Обеспечение жильем молодых семей государственной программы М ретением жилого помещения или созданием объекта индивидуального жилищного строительства за счет средств бюджета городского округа Воскресенск Московской области (Приложение.)

2. Опубликовать настоящее постановление в периодическом печатном издании «Фактор-инфо» и разместить на официальном сайте городского округа Воскресенск Московской области. 3. Контроль за выполнением настоящего постановления возложить на заместителя Главы город-

ского округа Воскресенск Московской области Илюшина О.В.

## Глава городского округа Воскресенск А.В. Малкин

#### Утвержден

постановлением Администрации городского округа Воскресенск Московской области от 06.02.2024 № 499

Порядок предоставления молодой семье при рождении (усыновлении или удочерении) ребенка - участнице мероприятия по обеспечению жильем молодых семей подпрограммы 2

«Обеспечение жильем молодых семей государственной программы Московской области связанных с приобретением жилого помещения или созданием объекта индивидуального жилишного строительства за счет средств бюджета городского округа Воскресенск Московской области

1 Настоящий Порялок устанавливает правила прелоставления молодой семье - участнице мероприятия по обеспечению жильем молодых семей подпрограммы 2 «Обеспечение жильем молодых семей» государственной программы Московской области «Жилище» на 2023-2033 годы - седате Подпрограмма 2), при рождении (усыновлении или удочерении) ребенка дополнительной<br>социальной выплаты за счет средств бюджета городского округа Воскресенск в размере 5 процентов расчетной (средней) стоимости жилья для погашения части расходов связанных с приобретением жилого помещения или созданием объекта индивидуального жилищного строительства<br>(далее - Дополнительная социальная выплата).

2. Признание молодой семьи участницей мероприятия и Подпрограммы 2 осуществляется Администрацией городского округа Воскресенск Московской области (далее - Уполномоченный орган).<br>3. Молодая семья - участница мероприятия и Подпрограммы 2 (далее - Молодая семья) имеет право на однократное получение Дополнительной социальной выплаты.

4. Право Молодой семьи на получение Дополнительной социальной выплаты удостоверяется именным документом - свидетельством о праве на получение социальной выплаты на приобретение или создание объекта индивидуального жилищного строительства (далее - Свидетельство).

5. Дополнительная социальная выплата за счет средств бюджета городского округа Воскресенск предоставляется молодой семье для погашения части расходов, направленных на цели: а) для оплаты цены договора купли-продажи жилого помещения (за исключением средств, когда

оплата цены договора купли-продажи предусматривается в составе цены договора с уполномоченной организацией на приобретение жилого помещения на первичном рынке жилья): б) для оплаты цены договора строительного подряда на строительство жилого дома;

в) для осуществления последнего платежа в счет уплаты паевого взноса в полном размере, по сле уплаты которого жилое помещение переходит в собственность молодой семьи (в случае если молодая семья или один из супругов в молодой семье является членом жилищного, жилищно-строительного, жилищного накопительного кооператива;

г) для уплаты первоначального взноса при получении жилищного кредита,в том числе ипотеч-<br>ного, или жилищного займа на приобретение жилого помещения по договору купли-продажи или строительство жилого дома;

д) для оплаты цены договора с уполномоченной организацией на приобретение в интересах мо-<br>лодой семьи жилого помещения на первичном рынке жилья,в том числе на оплату цены договора купли-продажи жилого помещения (в случаях, когда это предусмотрено договором) и (или) оплату услуг указанной организации;

е) для погашения суммы основного лолга (части суммы основного лолга) и уплаты процентов по жилищным кредитам на приобретение жилого помещения или строительство жилого дома или по кредиту (займу) на погашение ранее предоставленного жилищного кредита на приобретение жилого помещения или строительство жилого дома, за исключением иных процентов, штрафов комиссий и пеней за просрочку исполнения обязательств по указанным жилищным кредитам или кредитам (займам) на погашение ранее предоставленного жилищного кредита;

ж) для уплаты цены договора участия в долевом строительстве, который предусматривает в качестве объекта долевого строительства жилое помещение содержащего одно из условий прика точного телесия денежных средств участников долевого строительства, установленных пунктом 5 части<br>4 статьи 4 Федерального закона от 30.12.2004 № 214-ФЗ «Об участии в долевом строительстве многоквартирных домов и иных объектов недвижимости и о внесении изменений в некоторые законодательные акты Российской Федерации», или уплаты цены договора уступки участником долевого строительства прав требований по договору участия в долевом строительстве;

з) для уплаты первоначального взноса при получении жилищного кредита на уплату цены договора участия в долевом строительстве, на уплату цены договора уступки прав требований по договору участия в долевом строительстве;<br>и) для погашения суммы основного долга (части суммы основного долга) и уплаты процентов

по жилищному кредиту на уплату цены договора участия в долевом строительстве или на уплату цены договора уступки прав требований по договору участия в долевом строительстве либо по кредиту (займу) на погашение ранее предоставленного жилищного кредита на уплату цены договора участия в долевом строительстве или на уплату цены договора уступки прав требований по договору участия в долевом строительстве (за исключением иных процентов, штрафов, комиссий и пеней за просрочку исполнения обязательств по указанным жилищным кредитам либо кредитам (займам) на погашение ранее предоставленного жилишного кредита).

Использование социальной выплаты в соответствии с подпунктами «е» и «и» настоящего пункта Порядка распространяется только на Молодые семьи, признанные нуждающимися в жилых поиещениях на момент заключения договора жилищного кредита.<br>6. Дополнительная социальная выплата не может быть использована на приобретение жилого

помещения у близких родственников (супруга), дедушки (бабушки), родителей (в том числе усыновителей), детей (в том числе усыновленных), полнородных и неполнородных братьев и сестер. 7. При руждении (усыновлении или удочерении) ребенка, для получения Дополнительной со-<br>циальной выплаты Молодая семья в срок не позднее 30 рабочих дней с даты рождения (усынов-

ления или удочерения) ребенка представляет в Уполномоченный орган следующие документы: - заявление о предоставлении Дополнительной социальной выплаты при рождении (усыновле-

нии или удочерении) ребенка в период реализации мероприятия и Подпрограммы 2; копию свидетельства о рождении ребенка либо документы, подтверждающие усыновление или удочерение ребенка.

.<br>8. Уполномоченный орган проверяет сведения,содержащиеся в документах,и в течение 5 рабочих дней с даты представления этих документов осуществляет расчет Дополнительной социальной выплаты и направляет его на согласование в Министерство жилишной политики Московской области (далее - Государственный заказчик).

9. На основании данных полученных от Уполномоченного органа, Государственный заказчик вносит изменения в список претендентов в порядке, установленным Государственным заказчиком.<br>- 10. После внесения Государственным заказчиком изменений в список Молодых семей - пре-

тендентов на получение социальных выплат по Московской области, Уполномоченный орган оформляет и выдает Свидетельство на получение Дополнительной социальной выплаты по форме, ут-<br>вержденной Программой. 11. Срок действия Свидетельства на получение Дополнительной социальный выплаты ограничи-

вается сроком действия основного Свидетельства.

12. Молодая семья в срок не более одного месяца с даты выдачи Свидетельства на получение Дополнительной социальной выплаты представляет его в Банк, с которым у одного из членов Молодой семьи заключен договор банковского счета по обслуживанию средств по основному Свидетельству.

елеству.<br>13. Денежные средства перечисляются на основании заявки Банка.

14. Уполномоченный орган проверяет сведения, содержащиеся в заявке Банка на соответствие vстановленным требованиям. В течение 10 рабочих дней с даты получения от Банка заявки Уполномоченный орган перечисляет денежные средства, предоставляемые в качестве Дополнительной социальной выплаты на банковский счет владельца Свидетельства, открытый в Банке

15. При несоответствии заявки Банка требованиям, перечисление указанных средств не производится, о чем Уполномоченный орган письменно уведомляет Банк.

16. Дополнительная социальная выплата считается предоставленной Молодой семье с даты исполнения банком распоряжения распорядителя счета о перечислении банком зачисленных на его банковский счет средств получателю, в соответствии с представленными документами.

#### Администрация городского округа Воскресенск

Московской области<br>ПОСТАНОВЛЕНИЕ 06.02.2024 № 500

О внесении изменений в муниципальную программу «Цифровое муниципальное образование», утвержденную постановлением

- Администрации городского округа Воскресенск Московской области<br>От 05.12.2022 № 6365 (с изменениями от 20.02.2023 № 793, от 15.06.2023 № 3225, от 07.07.2023 № 3760, от 07.09.2023 № 5107, от 20.09.2023 № 5375 от 14.12.2023 № 7304, от 20.12.2023 № 7435, от 19.01.2024 № 151)

Руководствуясь Порядком разработки и реализации муниципальных программ городского округа Воскресенск Московской области, утвержденным постановлением Администрации городского с округа Воскресенск Московской области, утвержденным постановлением Администрации городского округа Воскресенск Московской области 219, от 07.04.2023 № 1835, от 23.06.2023 № 3381, от 21.08.2023 № 4689, от 10.01.2024 № 11), в целях приведения объемов финансирования в соответствие с решением Совета депутатов городского округа Воскресенск Московской области «Об утверждении бюджета городского округа Воскре-<br>сенск Московской области на 2024 год и на плановый период 2025 и 2026 годов» от 11.12.2023 № 873/116, уточнения целевых показателей реализации муниципальной программы

# ПОСТАНОВЛЯЮ:

1. Внести в муниципальную программу «Цифровое муниципальное образование», утвержденную постановлением администрации городского округа Воскресенск Московской области от<br>05.12.2022 № 6365 (с изменениями от 20.02.2023 № 793,от 15.06.2023 № 3225,от 07.07.2023 № 7435, 3760, 12.2023 Nº 5107, 20.09.2023 Nº 5375, 0T 14.12.2023 Nº 7304, 0T 20.12.2023 Nº 7435, 0T 19.01.2024 № 151), следующие изменения:

1.1. Раздел 1 «Паспорт муниципальной программы «Цифровое муниципальное образование» изложить в редакции согласно приложению 1 к настоящему постановлению;

1.2. Раздел 6 «Целевые показатели реализации муниципальной программы «Цифровое муниципальное образование» изложить в редакции согласно приложению 2 к настоящему постановлению; 1.3. Раздел 7 «Методика расчета значений планируемых целевых показателей муниципальной

программы «Цифровое муниципальное образование» изложить в редакции согласно приложению 3 к настоящему постановлению;

1.4. Раздел 8 «Методика определения результатов выполнения мероприятий муниципальной программы «Цифровое муниципальное образование» изложить в редакции согласно приложению

4 к настоящему постановлению;<br>1.5. Подраздел 9.1 «Перечень мероприятий подпрограммы 1 «Повышение качества и доступности предоставления государственных и муниципальных услуг на базе многофункциональных

центров предоставления государственных и муниципальных услуг» раздела 9 «Подпрограмма 1<br>Повышение качества и доступности предоставления государственных и муниципальных услуг» на базе многофункциональных центров предоставления государственных и муниципальных услуг» изложить в редакции согласно приложению 5 к настоящему постановлению;

Московской области» раздела 10 «Подпрограмма 2 «Развитие информационной и технологической инфраструктуры экосистемы цифровой экономики муниципального образования Московской об-<br>ласти» изложить в редакции согласно приложению 6 к настоящему постановлению;<br>пасти» изложить в редакции согласно приложению 6 к настоя

но приложению 7 к настоящему постановлению;

1.8. Подраздел 12.1 «Перечень мероприятий подпрограммы 4 «Развитие архивного дела» раздела 12 «Подпрограмма 4 «Развитие архивного дела» изложить в редакции согласно приложению 8 к настоящему постановлению.

2. Опубликовать настоящее постановление в периодическом печатном издании «Фактор-инфо» и разместить на официальном сайте городского округа Воскресенск.

3. Контроль за исполнением настоящего постановления возложить на заместителя Главы городского округа Воскресенск Усова Э.А.

# Глава городского округа Воскресенск А.В. Малкин

Приложения к настоящему постановлению размещены на официальном сайте городского округа Воскресенск (www.vos-mo.ru) в разделе «Администрация» в подразделе «Постановления администрации»

Учредитель -**ΦΑΚΤΟΡ** ООО «Элизар» Издатель - ООО «Фактор» Главный релактор С.Е.ВАСИЛЬЕВ

ИНФС

АДРЕС РЕДАКЦИИ: 143405. Московская обл.. г. Красногорск, ш. Ильинское, д. 1А, эт/оф. 5/6.3 АДРЕС ИЗДАТЕЛЯ: 193070, г. Санкт-Петербург, наб. Октябрьская, д.104, к.43, литер АЖ, офис 209. E-mail: info@faktor-info.ru

Газета зарегистрирована в Управлении Федеральной службы по надзору в сфере связи, информационных технологий и массовых коммуникаций по Центральному федеральному округу. Регистрационный номер ПИ № ТУ-50-02829 от 23.08.2019 г.

За солержание рекламных материалов | Адрес: 141407. ответственность несет рекламодатель. МО, г. Химки, Нагорное ш., д. 2. Цена в розницу свободная. корп. 9, пом. А. Отпечатано в ООО «Типография «КП-Москва». Объем 2 п.л.

Офсетная печать. Подписано в печать: по графику - 06.02.2024 г. в 16.30 фактически - 06.02.2024 г. в 16.30 Заказ № 561. Тираж 1100 экз.